# EOS/CERNBox for data analysis

Jakub T. Moscicki CERN IT-ST

(on behalf of CERNBox and EOS teams)

9th LHCb Computing Week, May 2017 Data Preservation Track

#### **Storage Services**

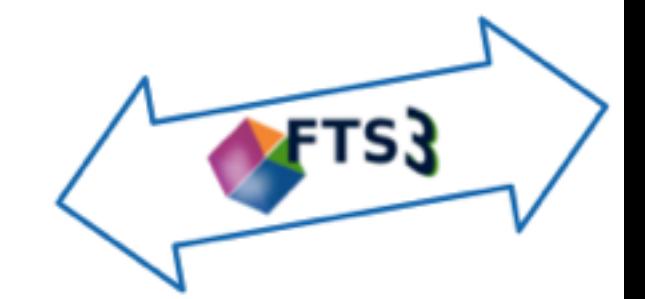

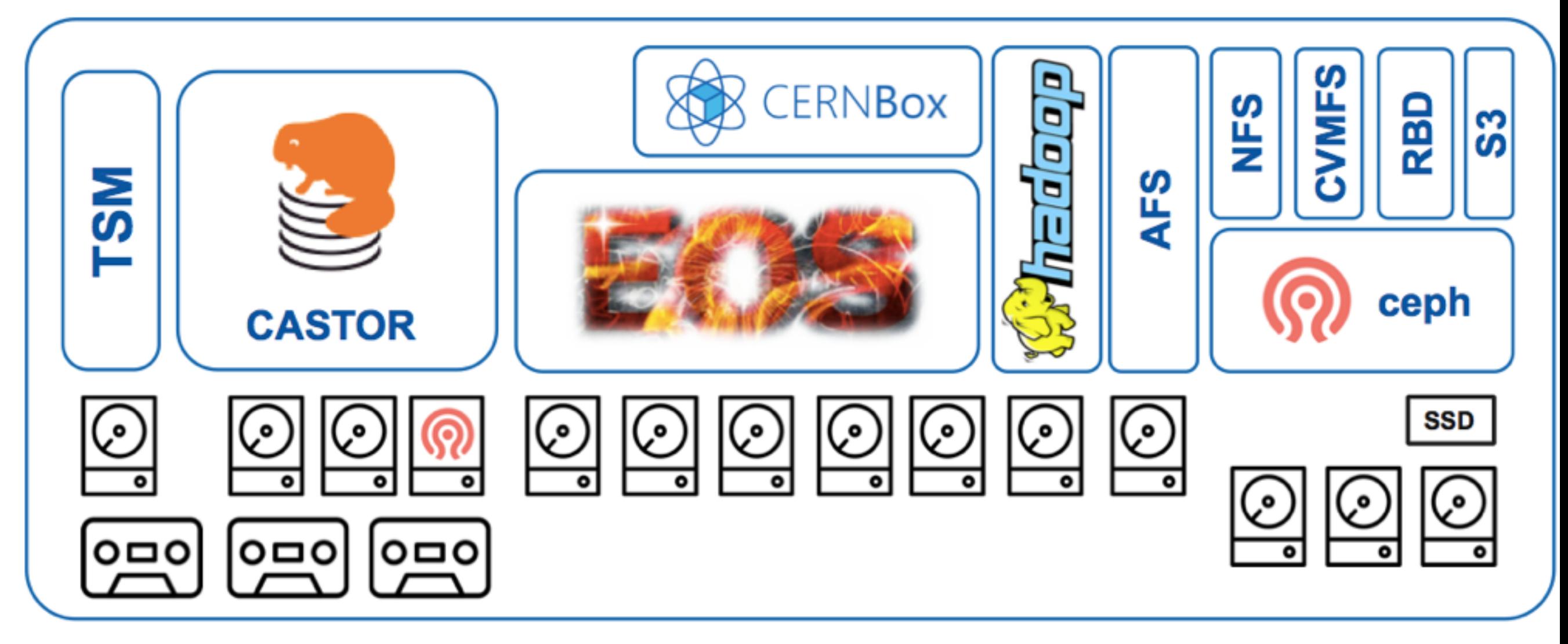

#### **Storage Services**

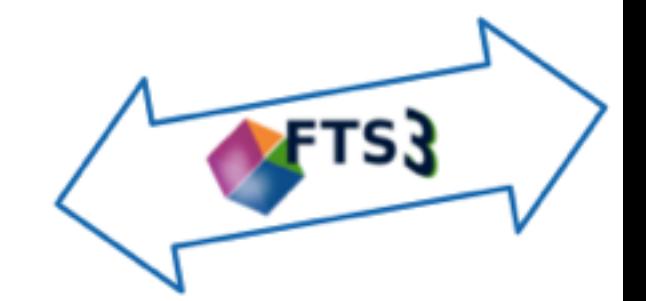

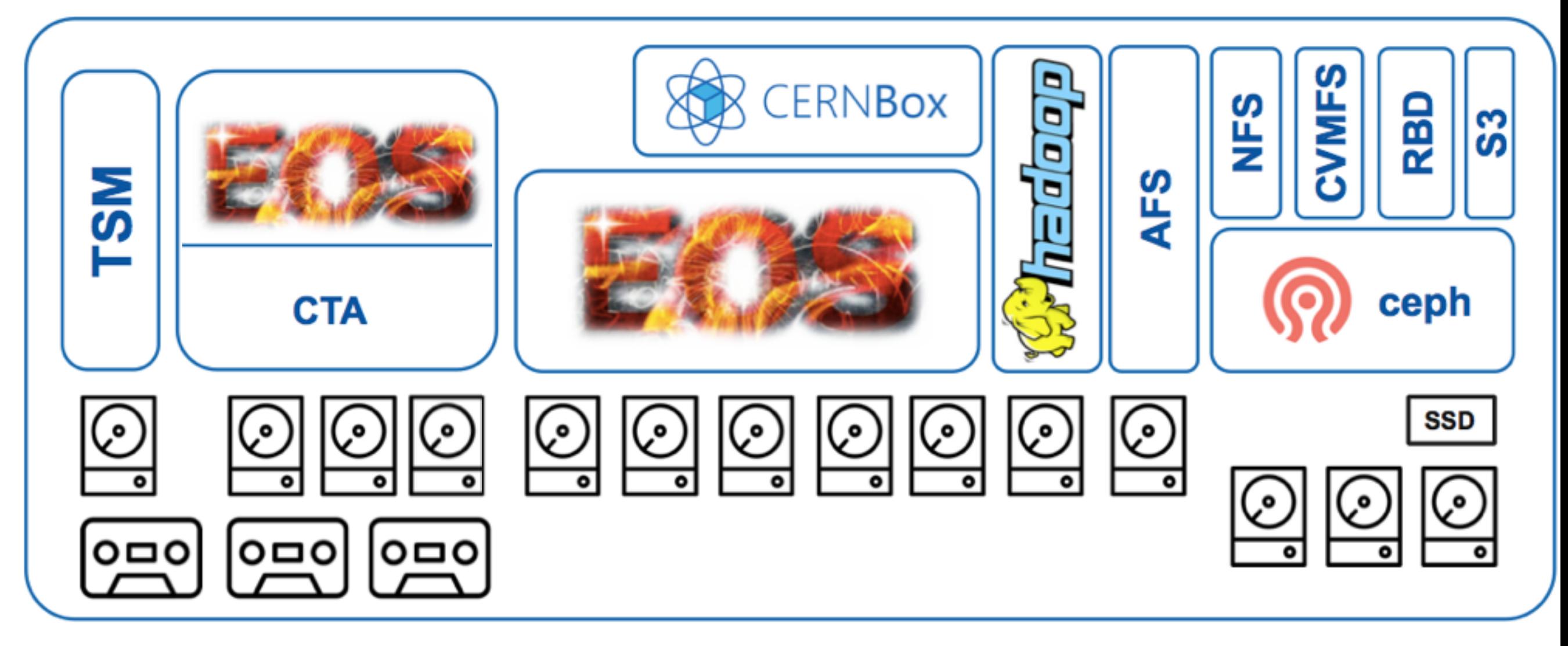

# EOS @ CERN

• Disk storage for all LHC/physics data and now also user files (CERNBox)

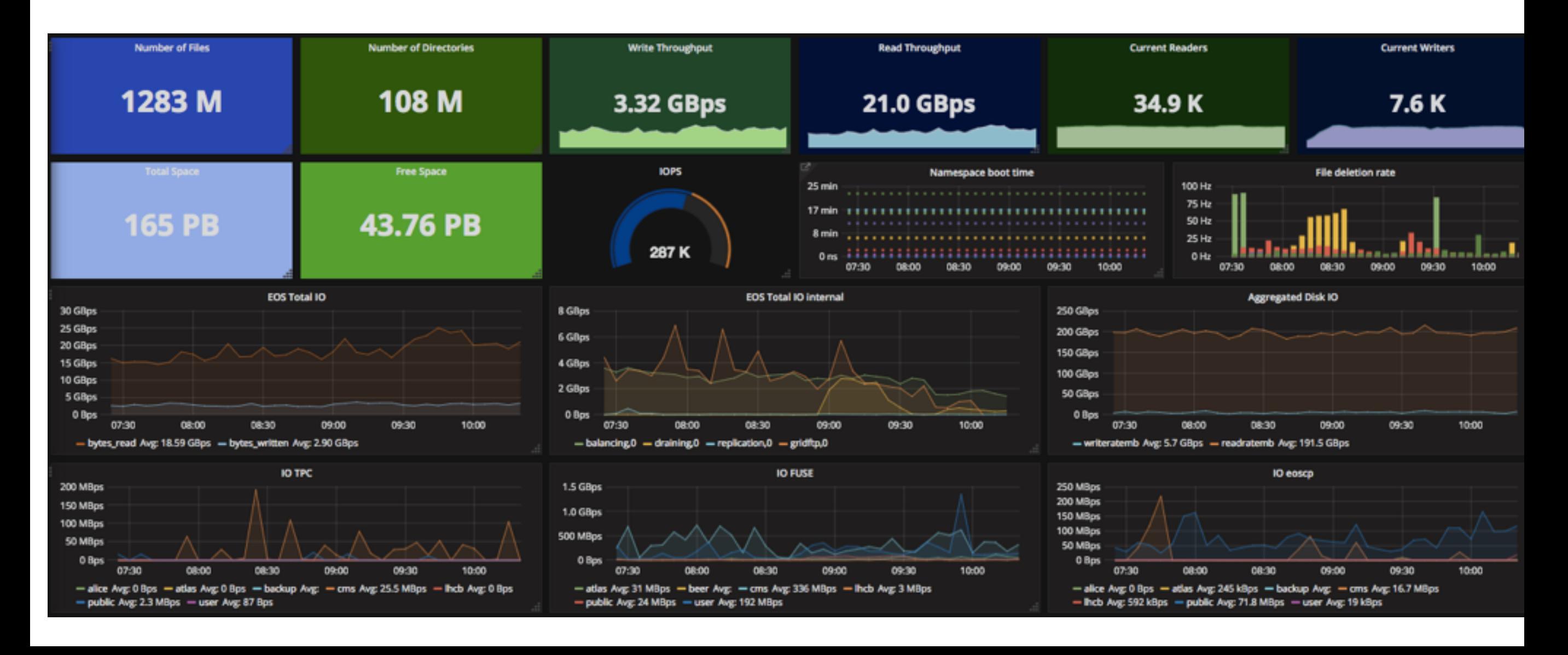

# EOS Instances

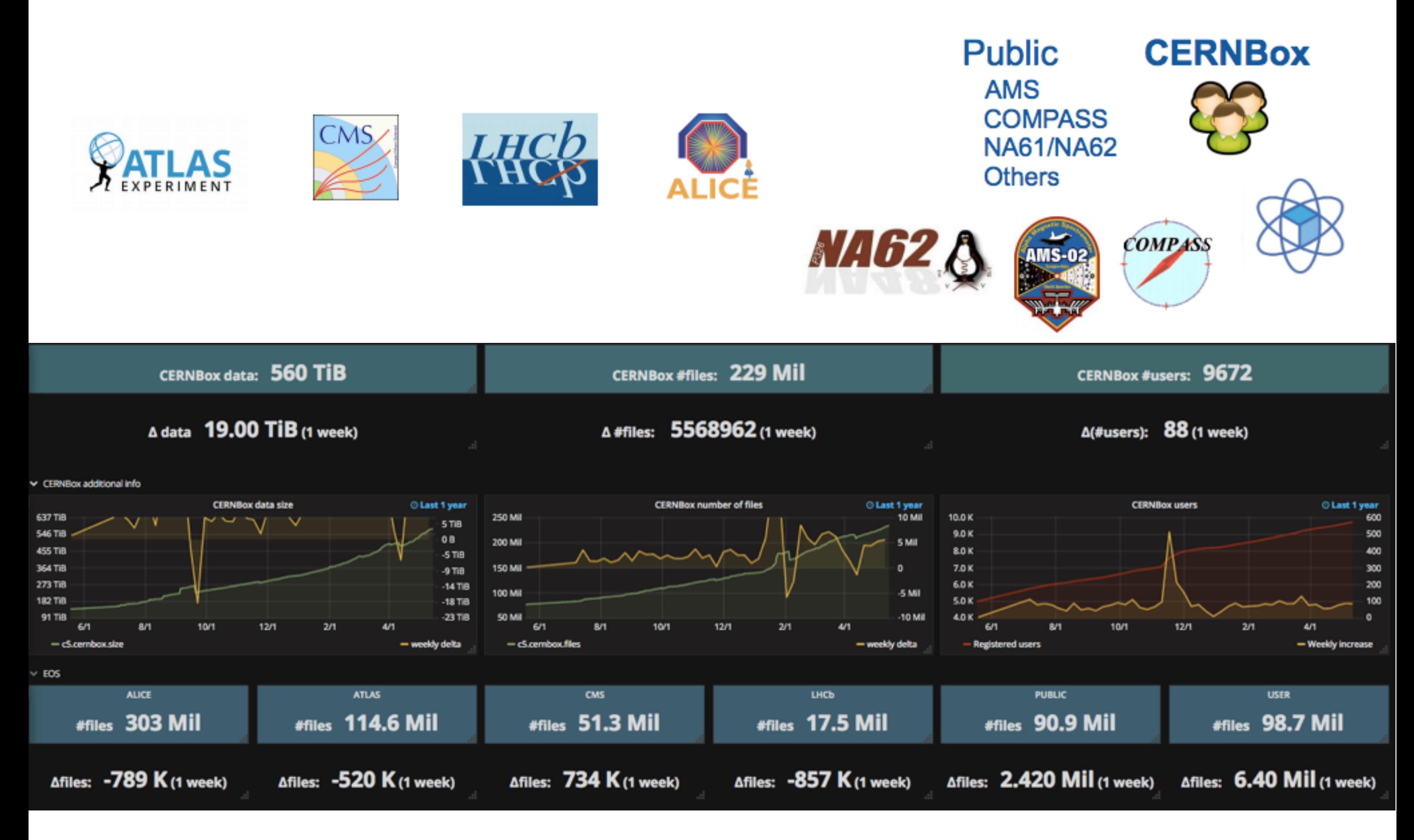

# CERNBox

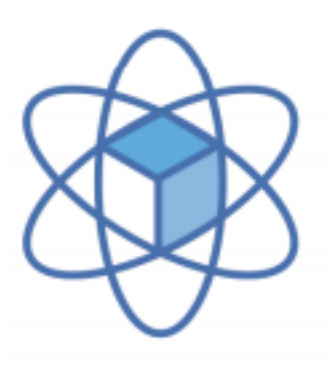

- Makes it very easy to get in and out small datasets from EOS, offline work, share/collaborate with peers, independently of your OS (and even mobile)
	- "Dropbox for Science"
- You can get hold of your data also online
	- lxplus: /eos/user, /eos/project

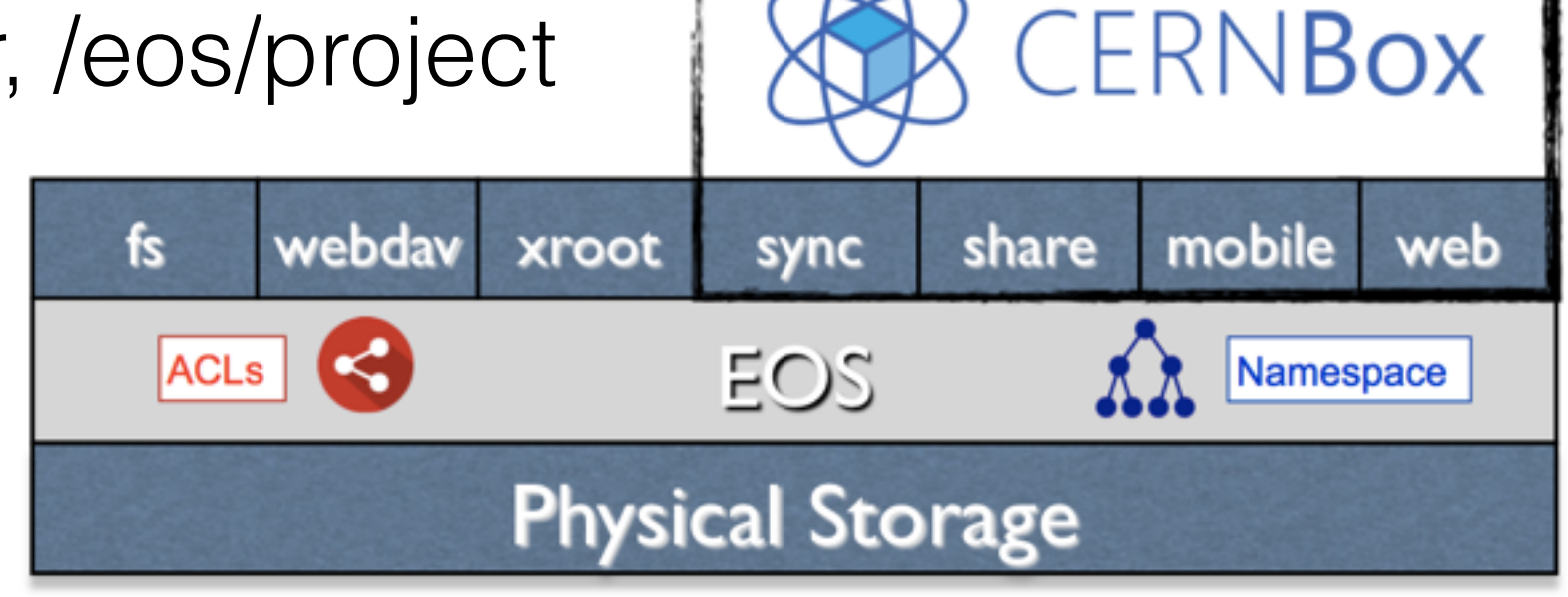

### **CERNBox Service Numbers**

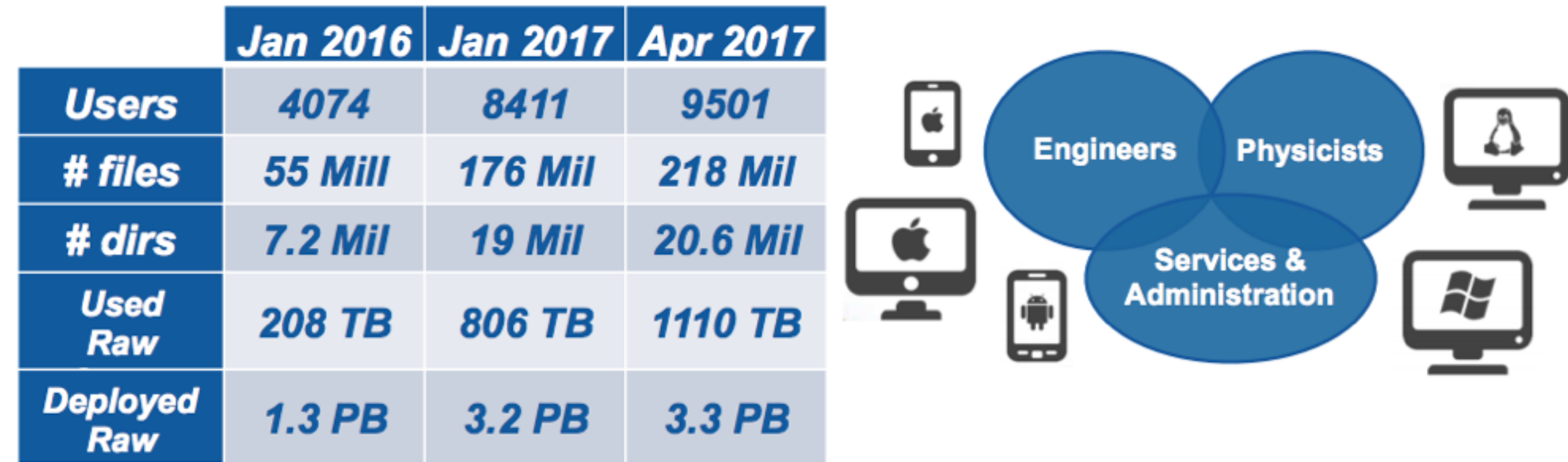

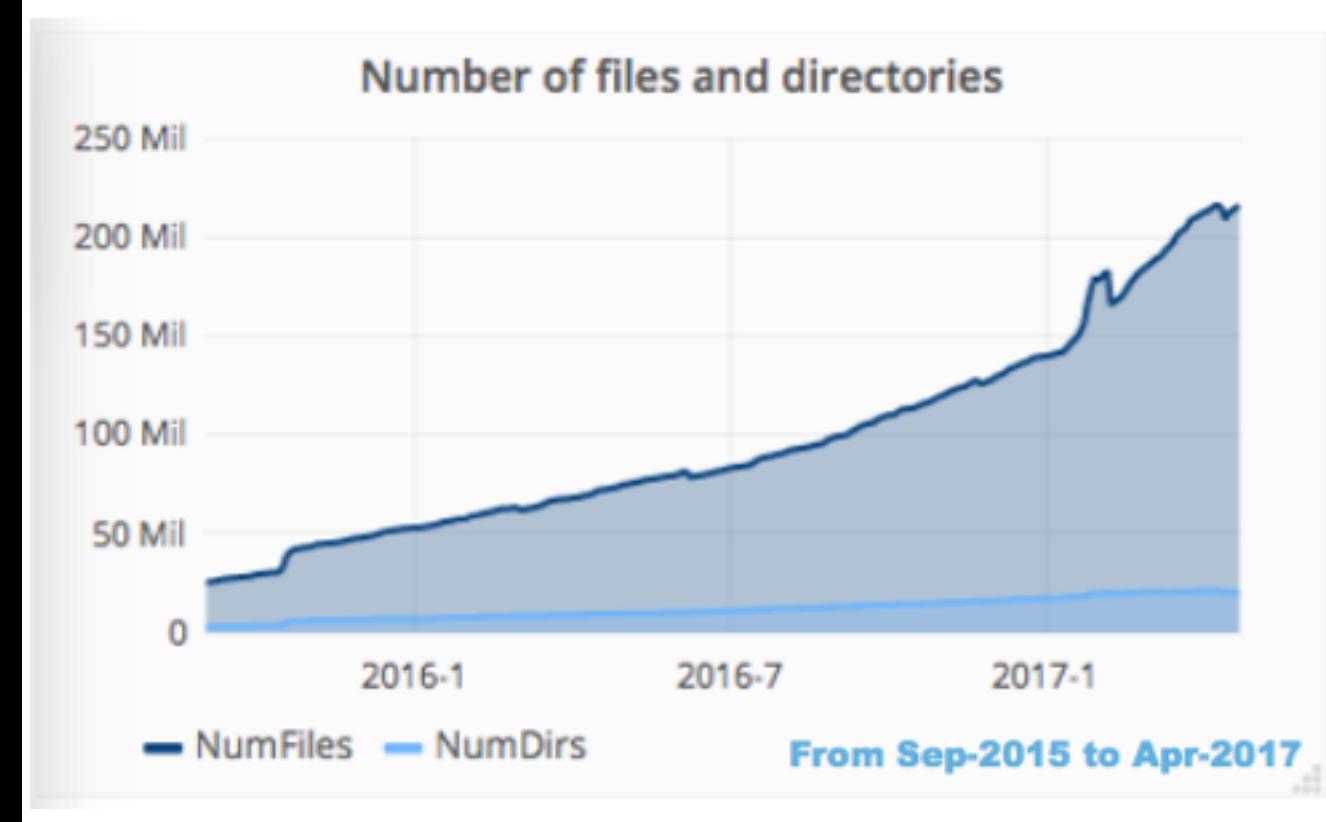

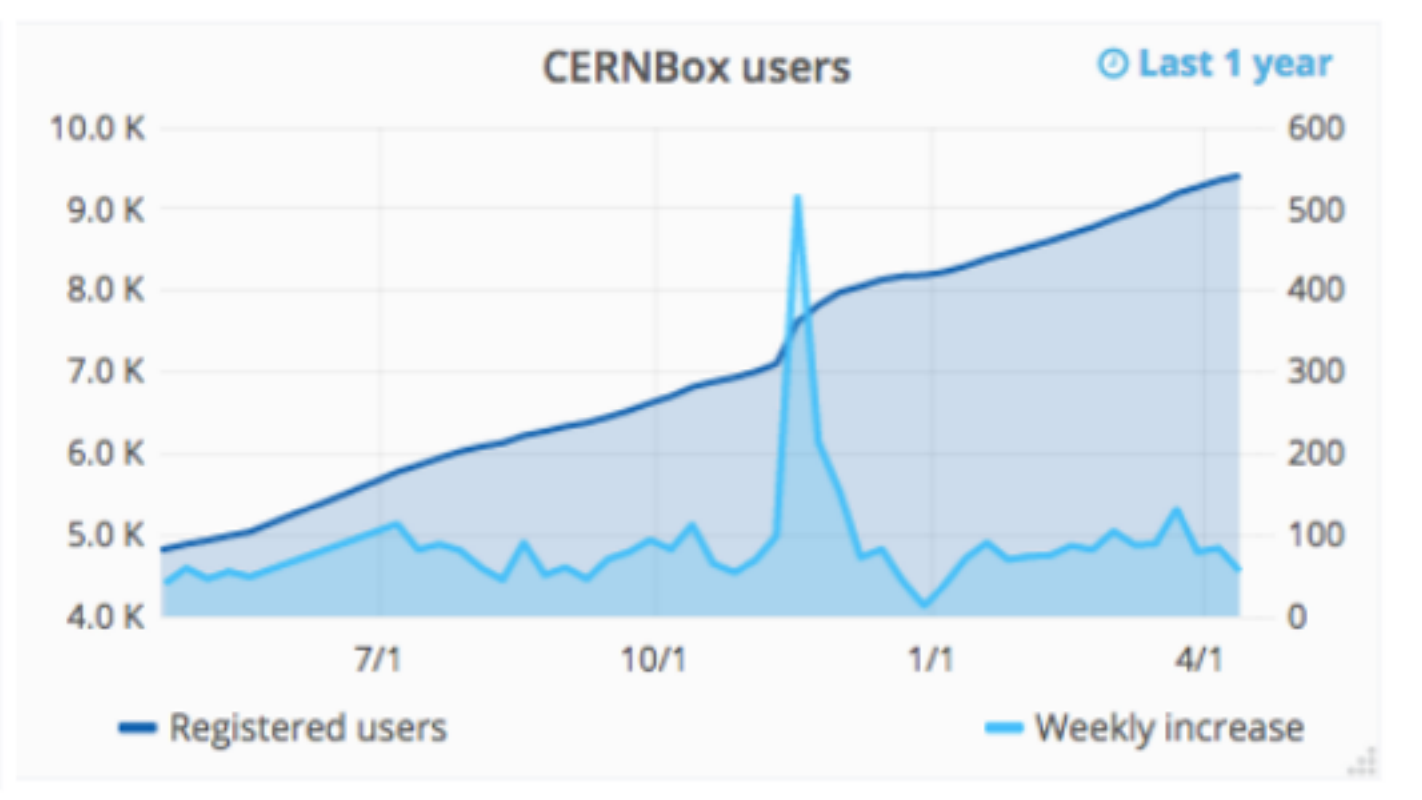

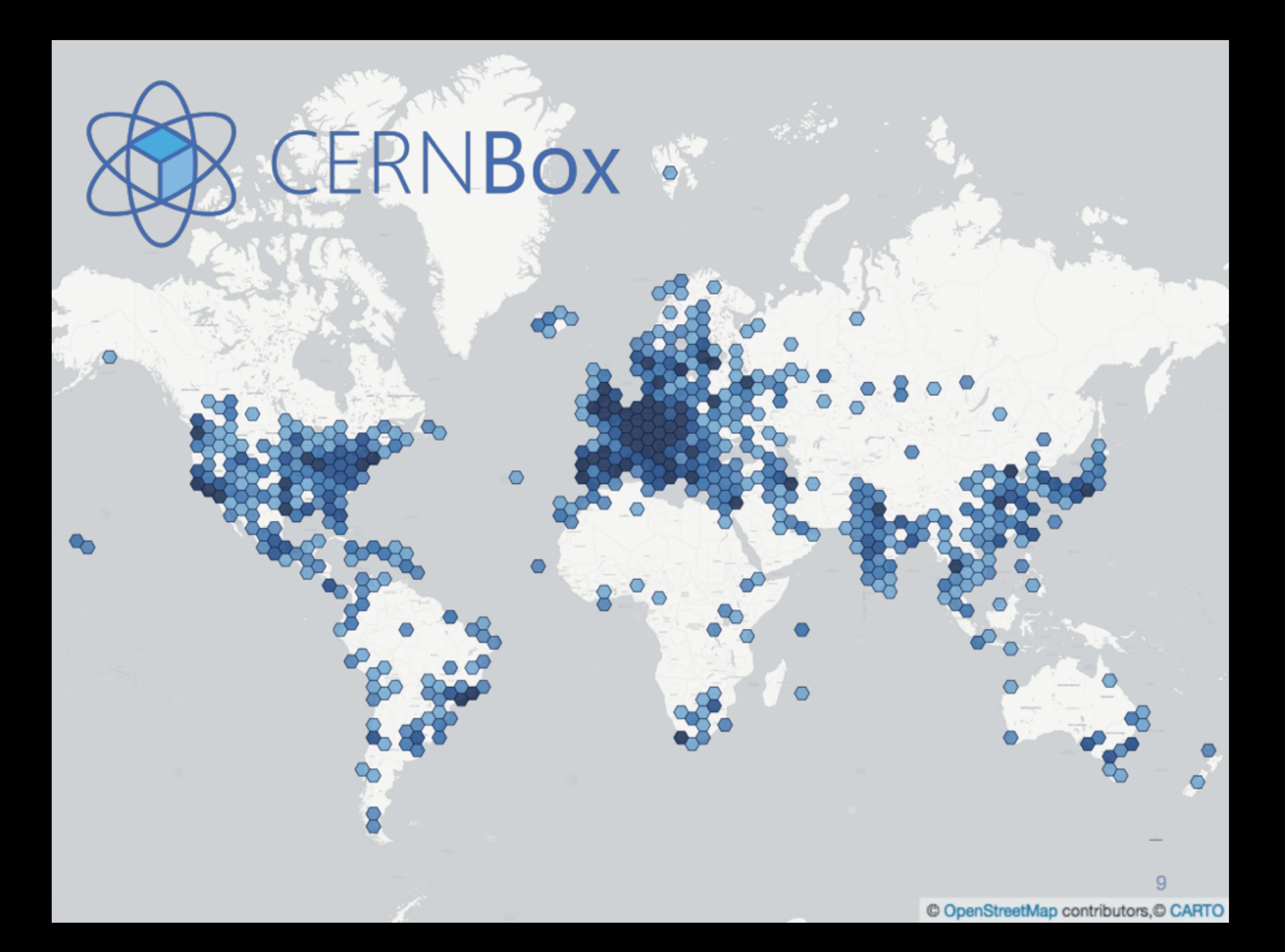

### Storage for Jupyter Notebooks and Data Files

- eosuser is a storage backend for swan.cern.ch
	- CERNBox sync/share features available
- Support for end-user analysis
	- Open in SWAN
	- Visualisation of ROOT files
	- Share Notebooks and Code

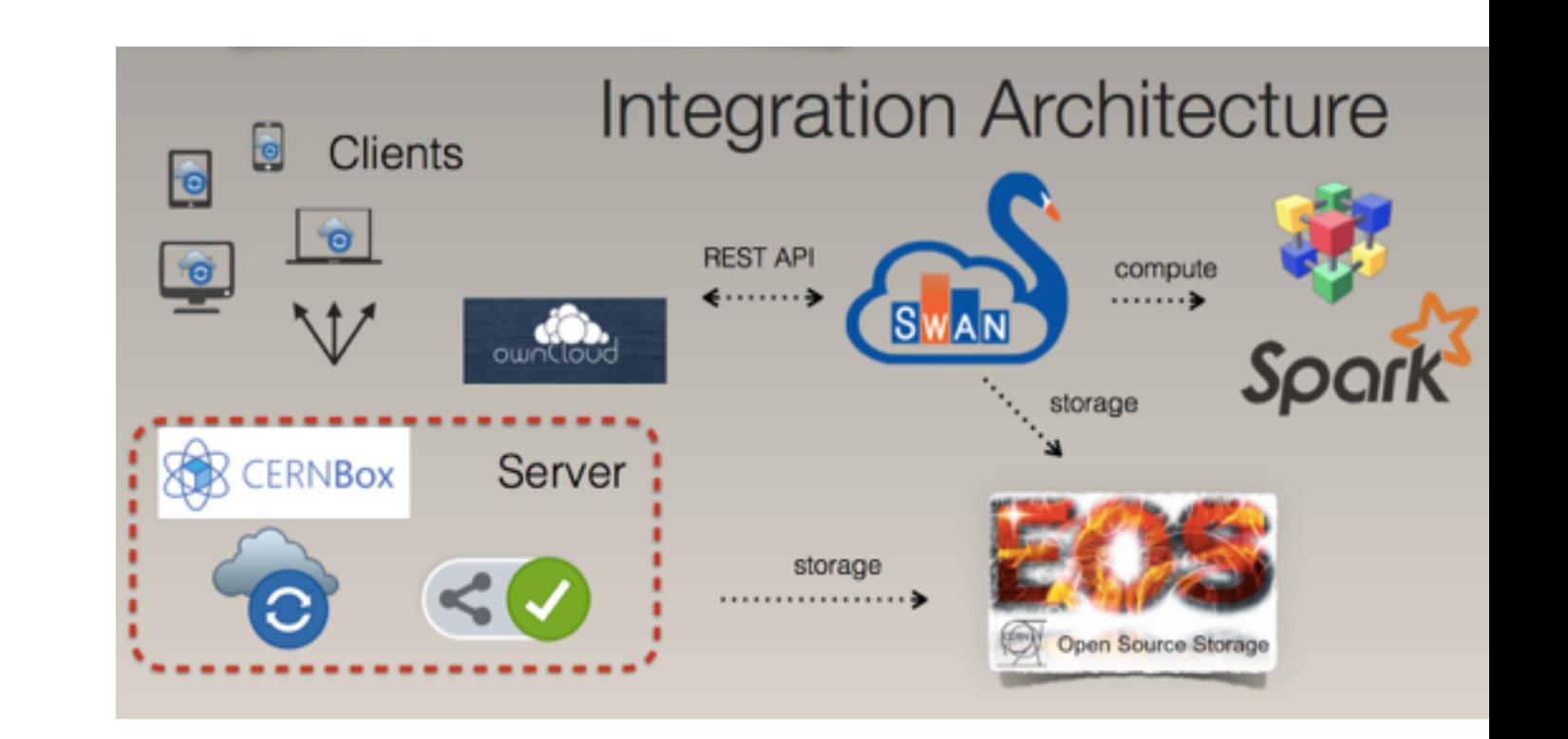

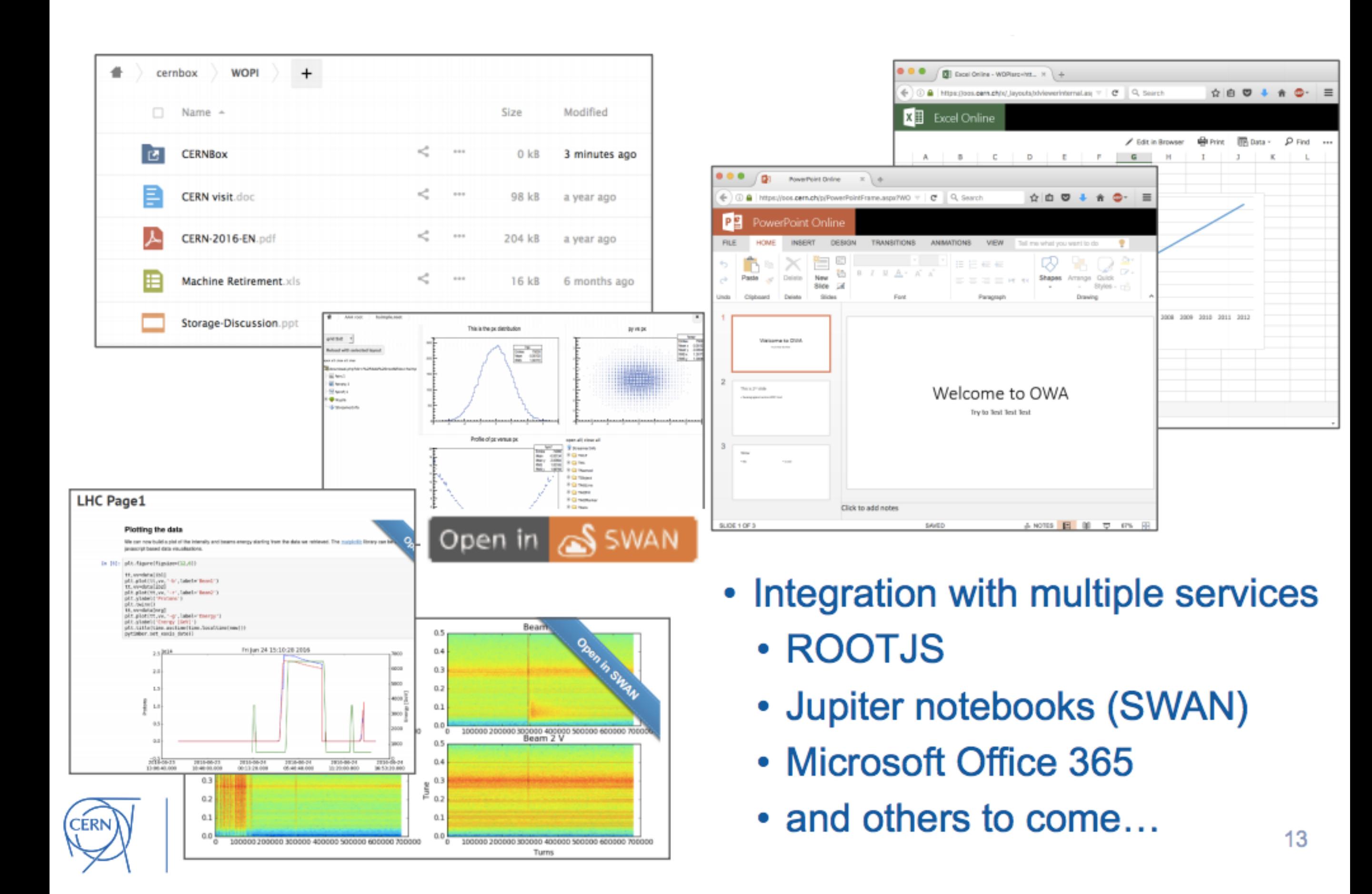

### Publishing to ORCID and Zenodo

• Developed in Community CS3 Workshops <https://cs3.surfsara.nl>

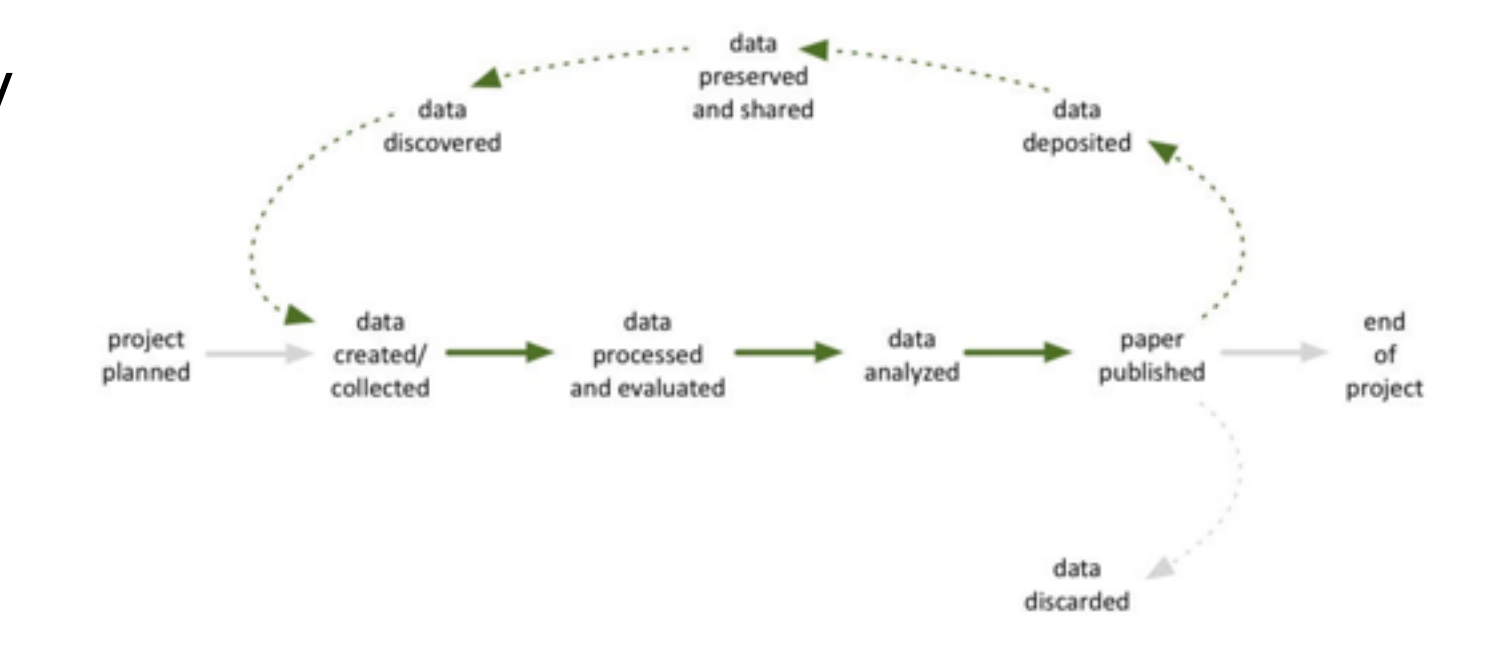

Data life cycle

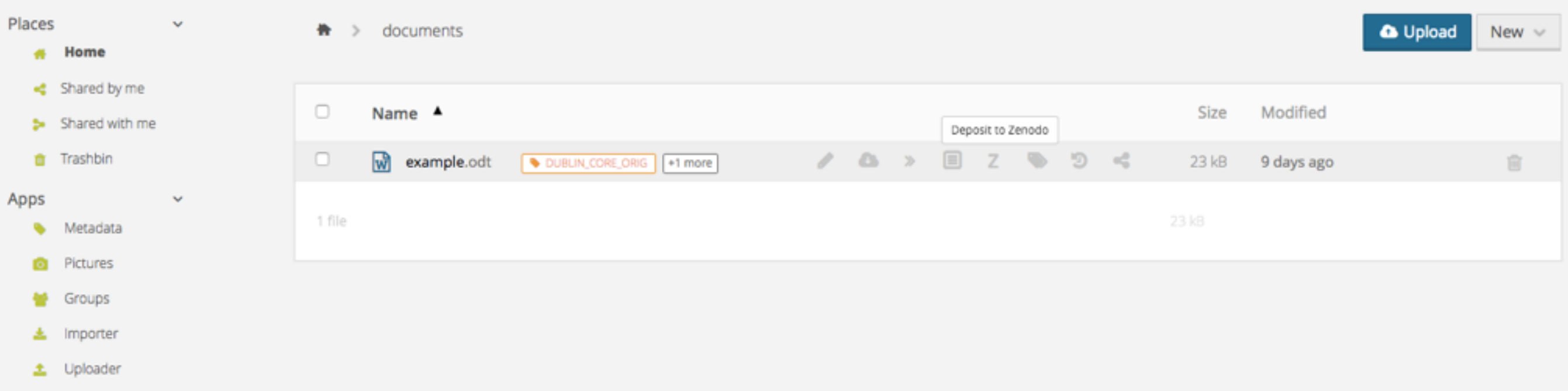

#### Docker-based Service - Architecture

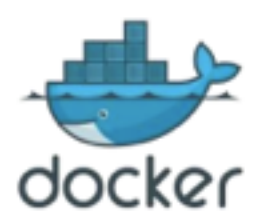

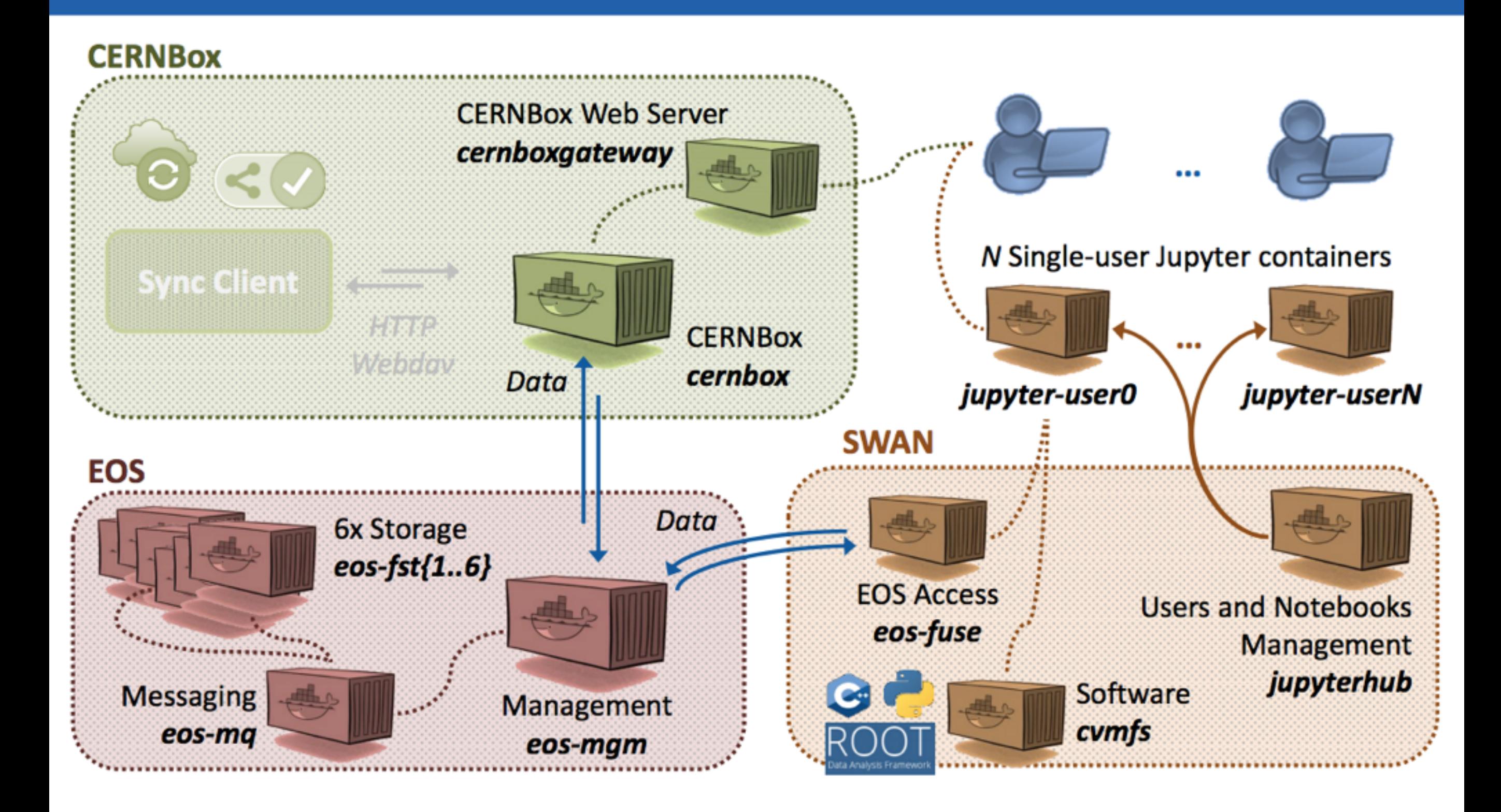

## Managing user credentials in containers

- A container needs have access to a mount point  $/$ eos $/$ ...
- A container must be privileged to mount EOS fuse
- A container needs krb5 ticket to authenticate
- The access may be via the web interface (SWAN)
	- SSO -> krb5 ???
- Possible mitigations:
	- Constrained delegation

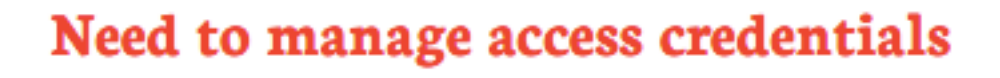

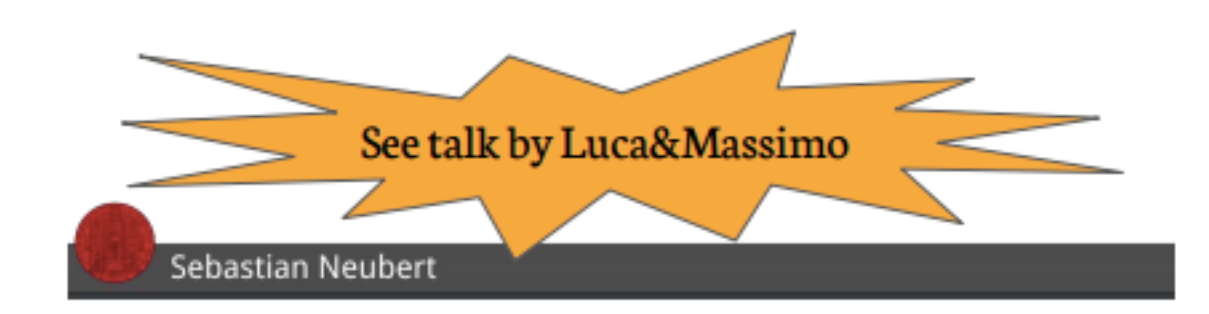

### Talk back

• What are the questions from Data Preservation perspective for storage services we provide?